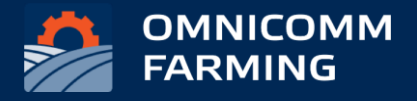

# РЕШЕНИЕ ДЛЯ<br>АГРОБИЗНЕСА

в Omnicomm Online

# КАКИЕ ЗАДАЧИ РЕШАЕТ МОДУЛЬ OMNICOMM FARMING?

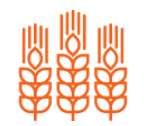

## Поля и культуры

Удобный контроль севооборота, культур и подробная история операций по каждому полю.

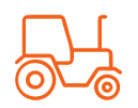

## Спецтехника и водители

Использование водителей, объектов

и прицепов, созданных в Omnicomm Online. Расчет и контроль большого количества показателей для каждой обработки поля.

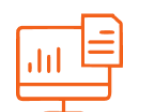

## Отчеты и интеграция

Простая генерация отчетов по различным параметрам. Импорт отчетов в csv.

Это простой и эффективный модуль для агробизнеса, который позволяет отслеживать полевые работы на основе данных телематики.

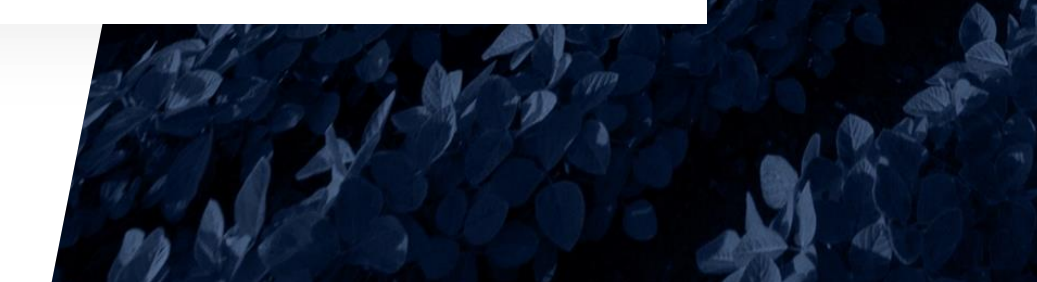

**MNICOM** 

# ВОЗМОЖНОСТИ МОДУЛЯ **OMNICOMM FARMING**

С помощью модуля можно отслеживать и контролировать основные области работы агробизнеса:

- o Обработки полей
- o Пропуски и перекрытия
- o Севооборот
- o Водители и техника
- o Топливо и расходные материалы

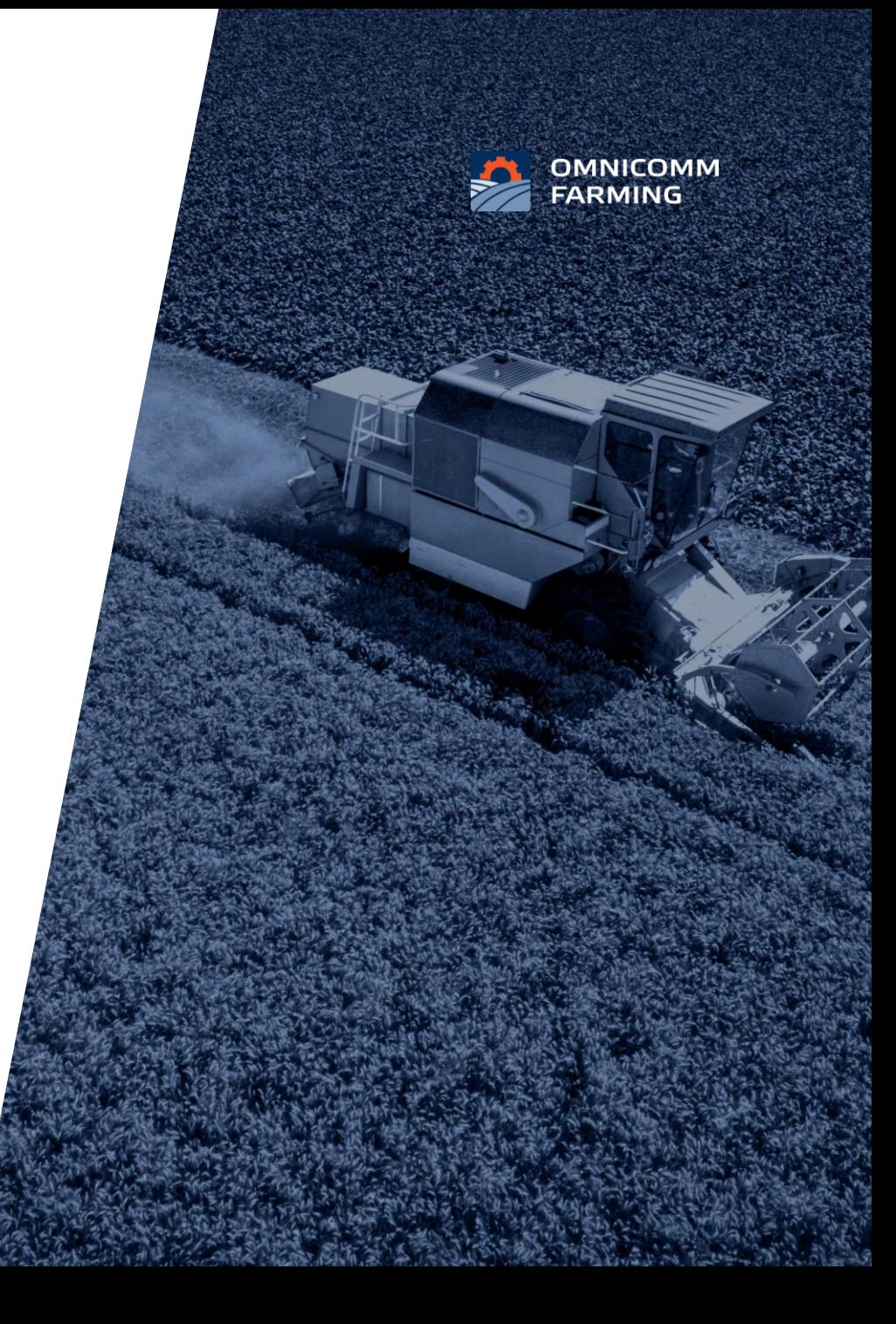

# ДЛЯ КОГО ЭТО РЕШЕНИЕ?

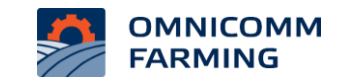

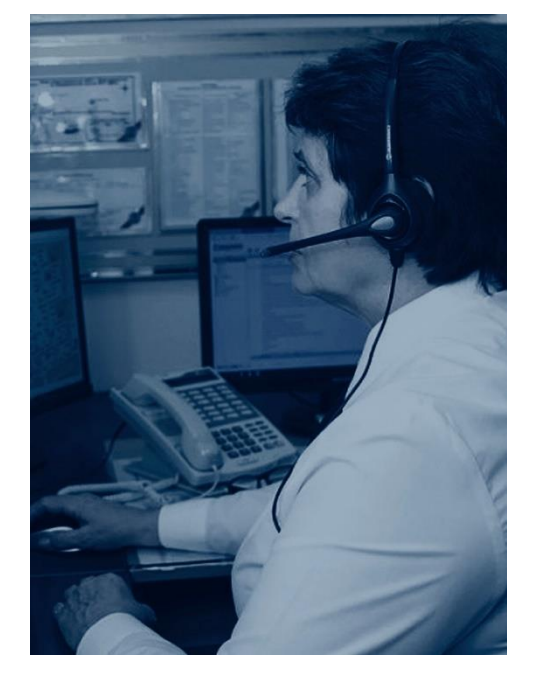

#### ДИСПЕТЧЕР

- o Ежедневный контроль качества и объема работ сельскохозяйственной техники
- o Обработка отчетов о выполненных работах

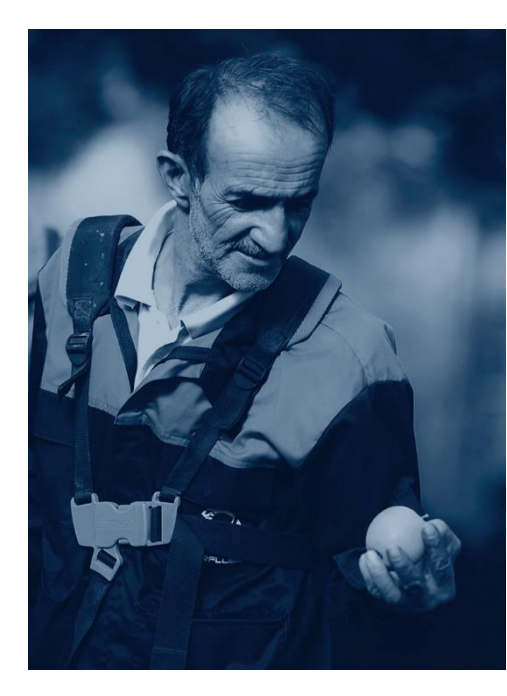

## **AFPOHOM**

- o Контроль посевов и операций над ними
- o Планирование работ на полях и контроль хода их выполнения

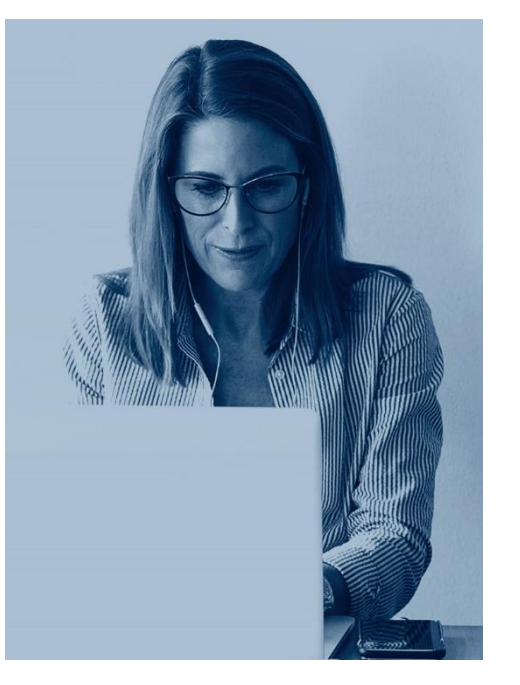

## **БУХГАЛТЕР**

- o Работа с данными в системах учета
- o Учет фактической работы техники и водителей, а также затрат на расходные материалы и топливо

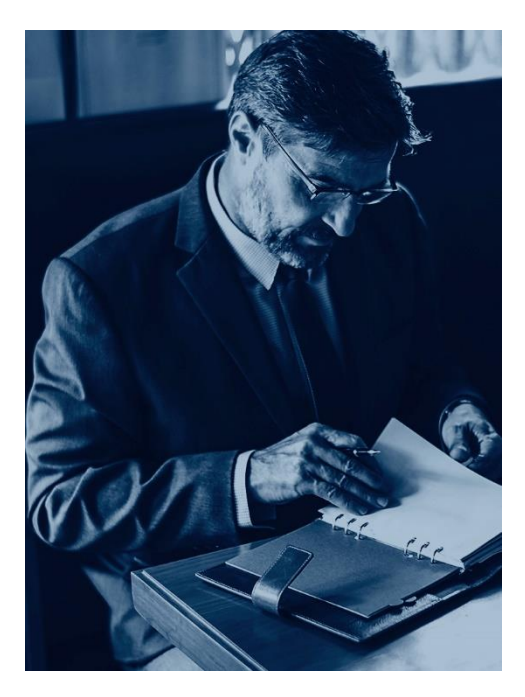

#### **РУКОВОДИТЕЛЬ**

- o Принятие управленческих решений на основе достоверной информации
- o Планирование и улучшение процессов агробизнеса

## ЗАЧЕМ АГРОБИЗНЕСУ НУЖЕН ОТДЕЛЬНЫЙ МОДУЛЬ МОНИТОРИНГА?

MASSEY FERDUS

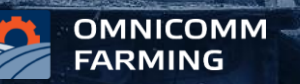

#### Специфика единиц измерения

Классические телематические системы оперируют пробегами, а в агросекторе единицей измерения является гектар

#### Контроль соблюдения технологий

- o Скорость обработки
- o Подача материала
- o Погодные условия
- o Агросроки

#### Контроль планирования

- o Фактор погоды
- o Оперативное изменение планов
- o Непредсказуемость результата

## Устранение проблем с хищением активов

- o Топливо и прочие ГСМ
- o Ресурс техники (нецелевое использование и прочие работы)
- o Семена
- o Удобрения
- o Химия и СЗР
- o Готовая продукция

## **KAK ЭТО РАБОТАЕТ?** ПОЛЯ И КУЛЬТУРЫ

- Создавайте поля в приложении или o **импортируйте** из Omnicomm Online
- о Заполняйте справочник культур. Поля на карте будут окрашиваться в разные цвета в зависимости от выращиваемых культур, даты посадки и уборки.
- о Вносите данные о севообороте полей за предыдущие годы. Указывайте культуру, даты посадки и уборки. Планируйте севооборот на будущий сезон.
- o Благодаря временны́м слоям для карт WMS можно быстро найти нужные поля и наблюдать за прогрессом выращивания культур в динамике.
- о Просматривайте подробную историю операций по каждому полю с помощью наглядных отчетов.

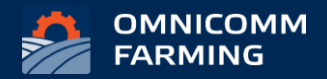

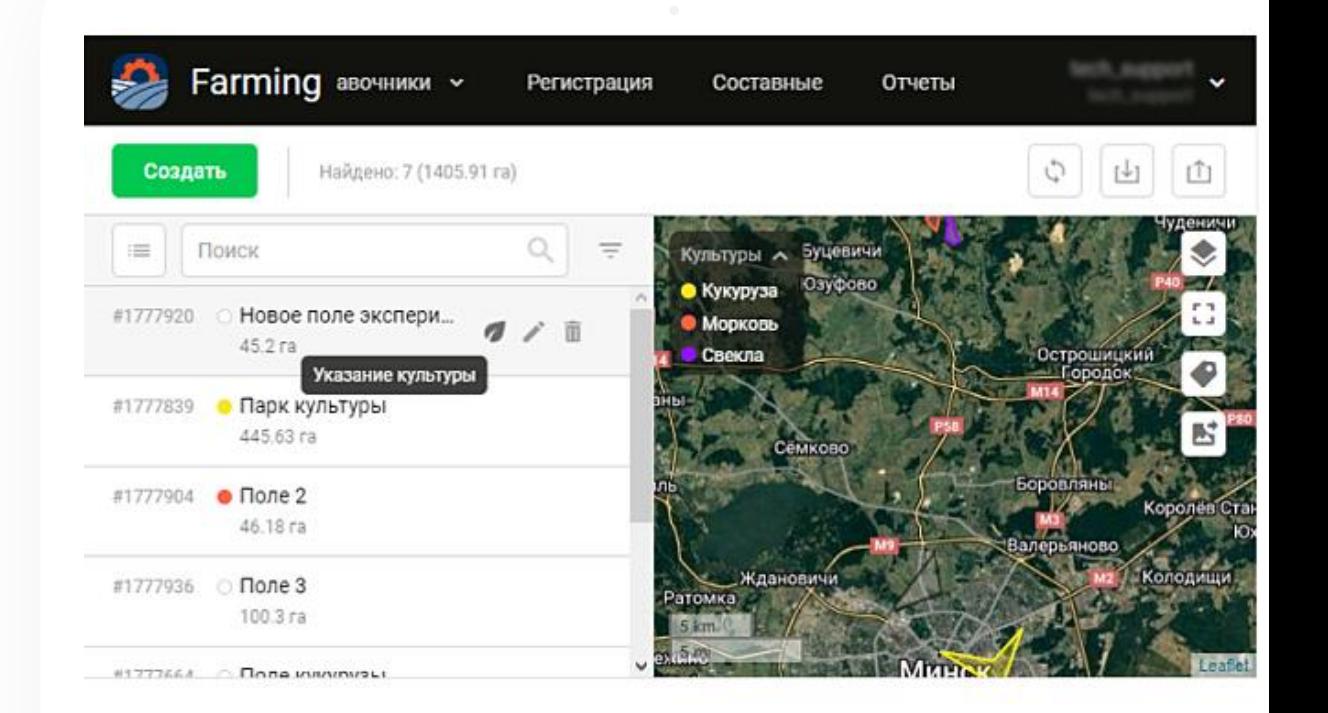

# **KAK ЭТО PAБOTAET?** ОБРАБОТКИ ПОЛЕЙ

 $\overline{\mathbf{2}}$ 

- **O После окончания рабочего дня** запускайте поиск новых обработок полей, чтобы узнать, какие операции и в каком объеме сегодня были сделаны вашими сотрудниками. Модуль Farming покажет вам список потенциальных обработок. Потенциальная<br>обработка – это найденное системой пересечение трека объекта с геозоной поля, которое соответствует критериям обработки и заданным вами настройкам.
- o Просматривайте найденные обработки, корректируйте вспомогательные данные и подтверждайте обработку. После подтверждения обработка попадает в отчеты.

#### **РЕКОМЕНДАЦИЯ**

Ежедневно производите поиск и подтверждение обработок диспетчером

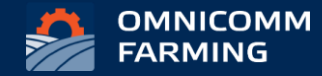

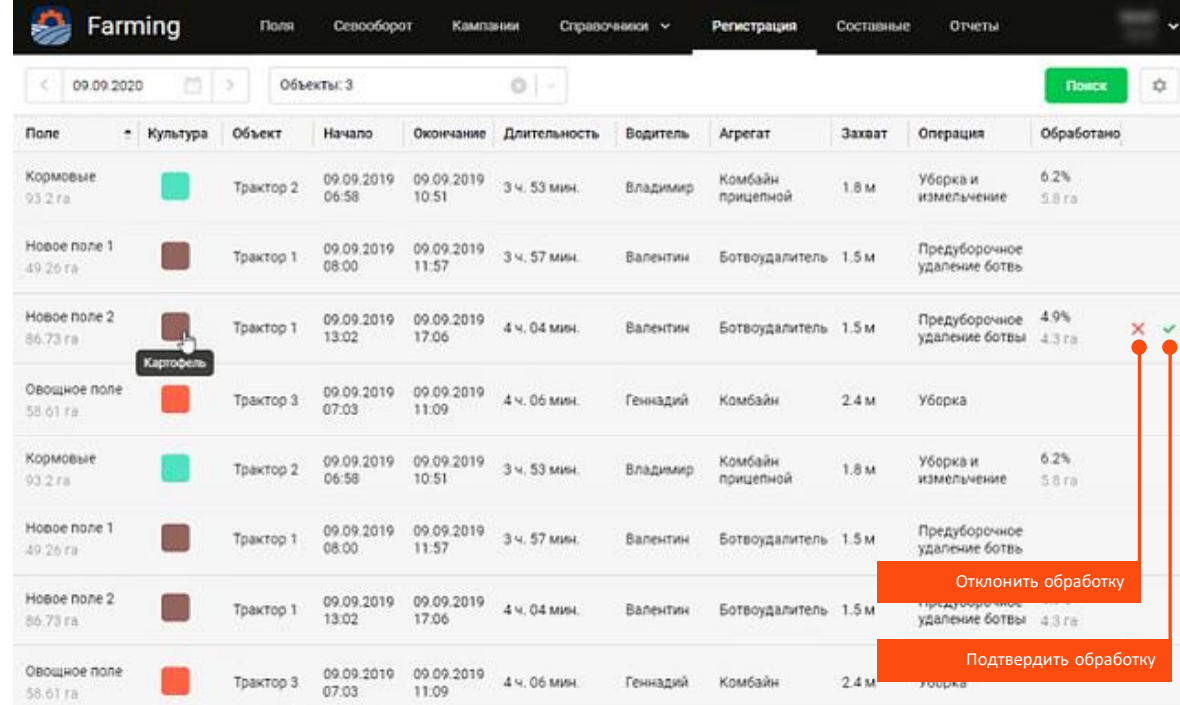

# **KAK 3TO PA6OTAET?** СПЕЦТЕХНИКА И ВОДИТЕЛИ

o Используйте водителей, объекты и прицепы, созданные в Omnicomm Online.

3

- о Заполняйте справочник операций. Операции указываются в свойствах агрегатов и используются в обработках и отчетах.
	- o В модуле Farming прицепы из Omnicomm Online называются **агрегатами**. Для агрегата можно указать ширину захвата в метрах

и выполняемую операцию, например, покос травы. Farming использует ширину захвата, чтобы определить, были ли пропущенные или пройденные дважды участки в обработке.

**o** Водители отображаются в обработках и отчетах.

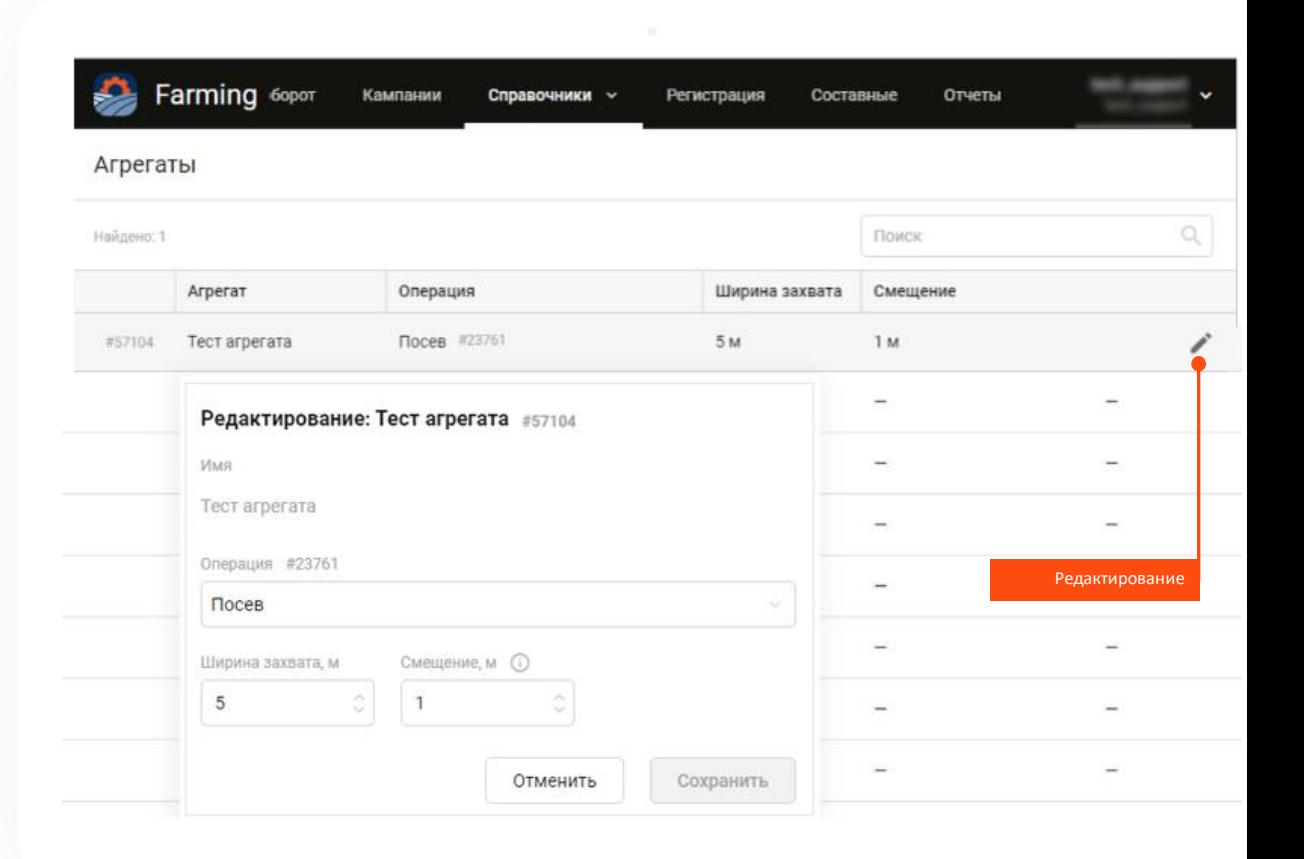

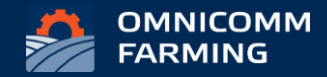

# **KAK ЭТО РАБОТАЕТ?** УЧЕТ РАСХОДНЫХ МАТЕРИАЛОВ

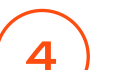

**O Добавляйте** и ведите учет расходных материалов. Выбирайте из трех типов расходных материалов и контролируйте затраты на выращивание.

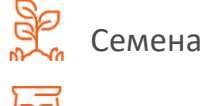

Удобрения

Химикаты

- o любое необходимое количество наименований внутри каждого типа.
- о Контролируйте расход топлива, потребляемого сельскохозяйственной техникой.

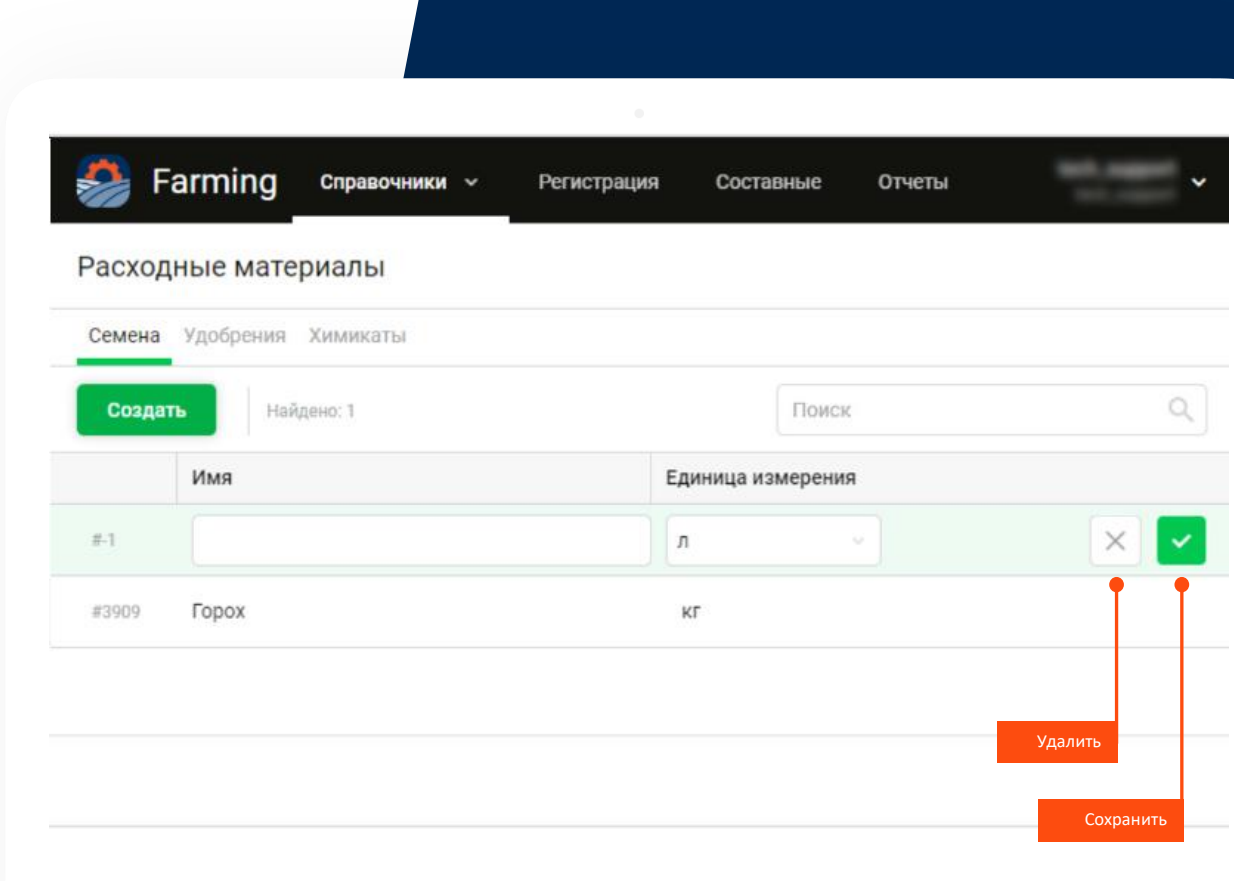

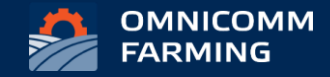

## **KAK ЭТО РАБОТАЕТ? КАМПАНИИ**

5

- о Создавайте кампании, указав планируемые даты проведения работ, операцию и поля, где эти работы должны быть произведены, во вкладке «Кампании».
- Планируйте работы и контролируйте o выполнение плана.
- о Определяйте, сколько работы нужно сделать за день, чтобы соблюдать сроки.
- о Отслеживайте соблюдение графика, чтобы вовремя принять меры и компенсировать отставание.

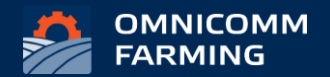

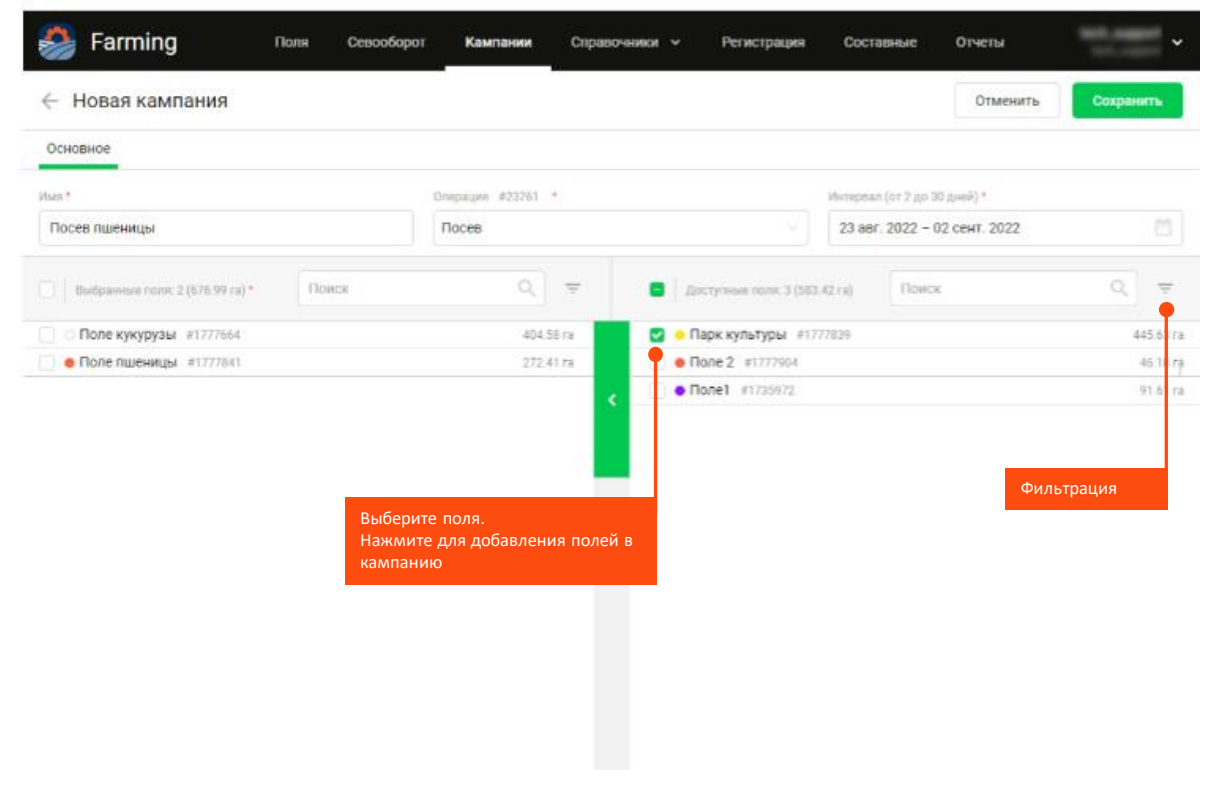

## КАК ЭТО РАБОТАЕТ? **ОТЧЕТЫ**

- о Генерируйте отчеты по полям, объектам, культурам и операциям с учетом всех нужных параметров. Отчёты содержат множество информации об обработках: площадь, пропуски и перекрытия, длительность работ, затраты топлива, расход материалов и показатели.
- **O Импортируйте** отчеты в csv. Объединяйте обработки, произведенные разными тракторами или в разные дни, в составную обработку для удобного отображения в отчетах и корректного расчета итоговой обработанной площади.

#### **OMNICOMM FARMING**

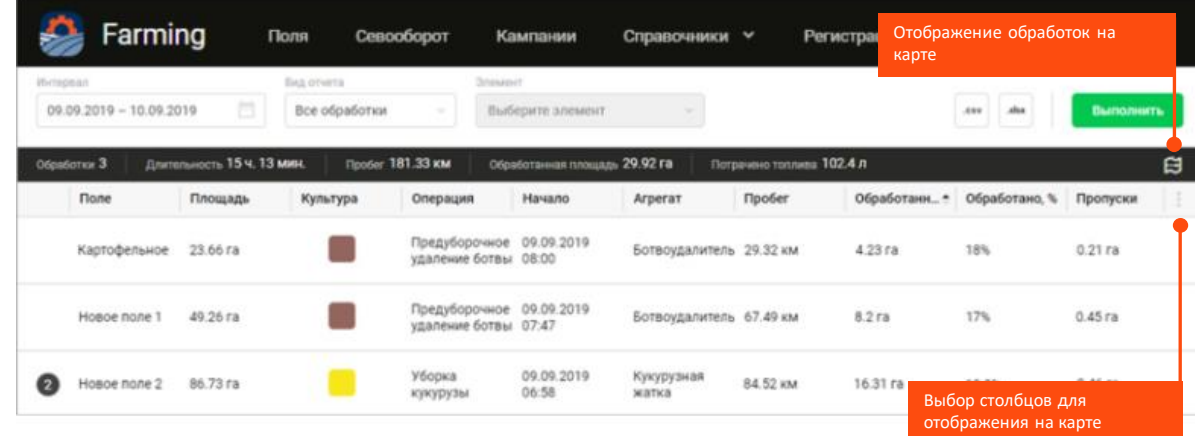

#### **BAXHO**

6

Отчеты строятся на основании подтвержденных обработок. Данные о подтвержденных обработках доступны 5 лет, а визуальная составляющая (перекрытия, треки на и т. д.) – 11 месяцев.

## **KAK 3TO PA6OTAET? ОТЧЕТЫ**

Используя данные из отчётов вы можете не только держать под контролем все работы, но и определять их качество, а также улучшать сельскохозяйственные процессы вашего предприятия.

#### ПРИМЕР 1

Разрабатываете финансовый план и рассчитываете затраты? Проверьте, сколько топлива потратили ваши сотрудники при выполнении работ в прошлом сезоне, и учтите эти цифры при выделении средств на будущие затраты.

#### ПРИМЕР 2

Согласно отчёту было слишком много пропусков или перекрытий при обработке поля? Проведите инструктаж водителя, ведь отсутствие или, наоборот, слишком плотное сеяние скажется на качестве всходов.

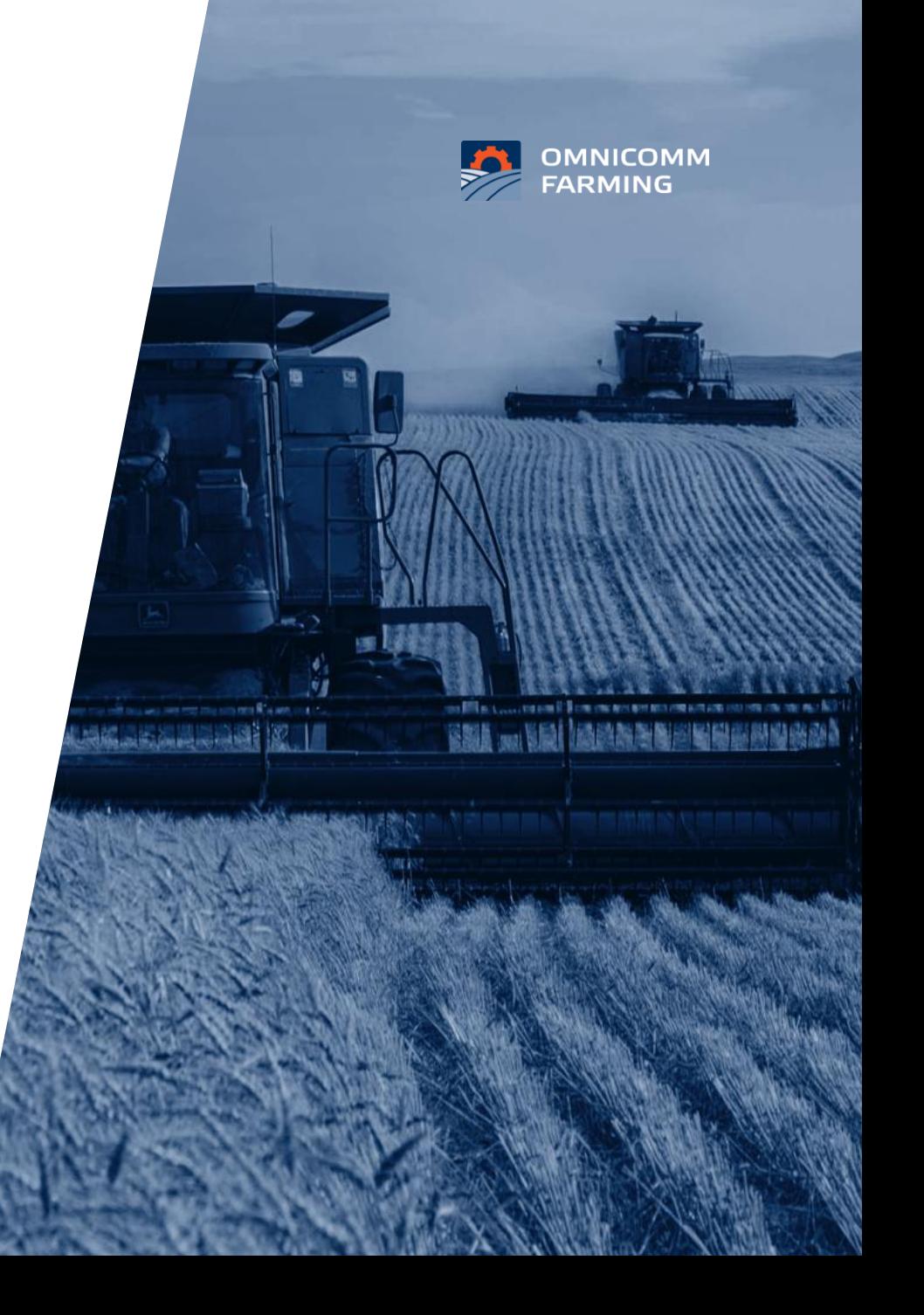

ОТКРЫВАЙТЕ НОВЫЕ ПЕРСПЕКТИВЫ РОСТА ВАШЕГО *GUBHECA BMECTE C OMNICOMM* FARMING!

Если у вас возникли вопросы по подключению, обращайтесь к Вашему персональному менеджеру или напишите нам: sales@omnicomm.ru